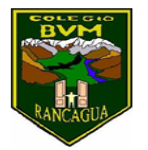

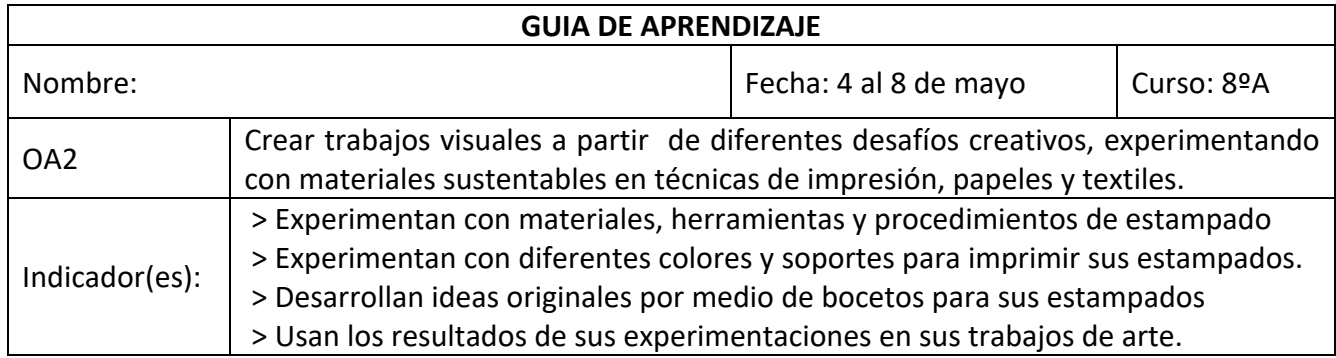

1. Escribe en tu cuaderno de arte el objetivo y la fecha.

OA: Crear trabajos visuales a partir de diferentes desafíos creativos, experimentando con materiales sustentables en técnicas de impresión, papeles y textiles.

## **ESTAMPADO**

El origen etimológico del término estampado proviene del verbo galo estamper, palabra que, a su vez, procede del fráncico stampon, que se puede traducir cómo machacar.

## **¿Qué es un estampado?**

Estampado es la acción y efecto de estampar. Este verbo hace referencia a la acción de dejar impreso algo en otra cosa. La estampación puede producirse de distintas formas y en diversos materiales.

Ejemplos de estampados:

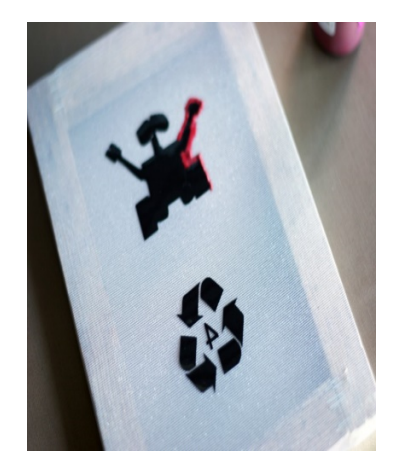

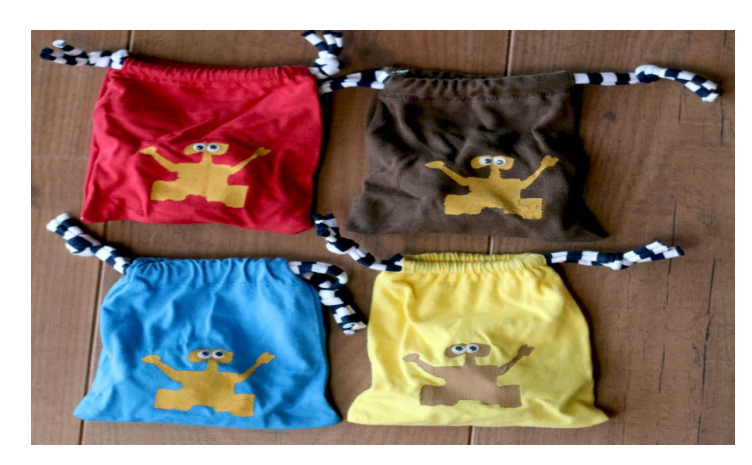

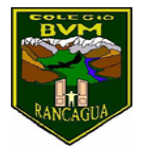

2.- Observa los siguientes videos en estos links:

- https://www.youtube.com/watch?v=Cf4Z6AoaigM
- https://www.youtube.com/watch?v=NRi0xiaZjs0

3.- Una vez visto los videos escoge uno de modelo. Para realizar tu estampado en tela, papel o en el material que tu escojas.

4.- Te sugiero empezar por el más fácil.

5.- Según la figura que elegiste para estampar. Redacta en tu cuaderno ¿Cuáles fueron las sensaciones que te llevaron a escoger en forma personal tu trabajo?

6.- Tendrás dos clases para realizar dos diferentes estampados con diferente material.

7.- Guarda tus trabajos en carpeta.